# PIPS AUSTRALIA NEWSLETTER lssue 1, 2007

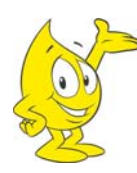

## **WELCOME**

This newsletter is designed to share questions, queries, stories, feedback and any news regarding PIPS.

# **STAFF ANNOUNCEMENTS**

#### **Updates from the new PIPS Project Coordinator**

Hi to all the schools involved with PIPS! I have just joined as the PIPS Project Coordinator and I am keen to continue from where Eva left off. I am excited to be part of this growing project and can't wait to welcome more schools when they come on board with PIPS. And of course to help our current schools get the most from their involvement! So don't hesitate to contact me if you have a query or would like any extra info.

Warm regards Vivienne Pepper v.pepper@murdoch.edu.au

#### **From the PIPS Project Officer**

Hi to everyone participating in PIPS in 2007! This year has seen the launch of our new website (http://www.education.murdoch.edu.au/pips/). The addition of a new 'current users' section to the site is specifically designed to keep you up to date with recent developments, useful tips, and downloadable materials. It is our hope that you will find it easier to navigate and to keep track of what you need to do during assessment periods.

If you have any suggestions on how to make our new site more accessible, we would love to hear your feedback.

Kind regards, Antony Gray a.gray@murdoch.edu.au

## **WHO USED PIPS IN 2007?**

This year we have 755 schools participating in PIPS across Australia. More than 24,500 Australian students have been assessed with the First Assessment so far this year.

The number of students per cohort appears below (refer to the PIPS Manual on page 55 for a further explanation of cohorts).

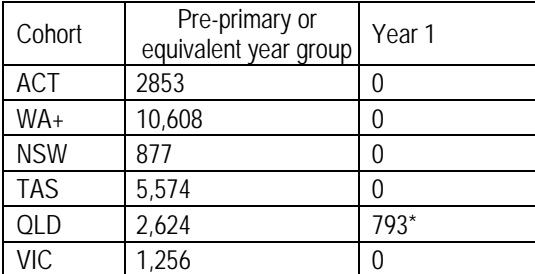

Note: WA+ contains more than 360 WA schools, 2 from SA, 3 from NT

\* Queensland schools are moving towards the inclusion of state wide pre-primary programs. Currently the program is available in some, but not all schools. Therefore, some Year One students in Queensland are assessed.

## **\*\*\*\*\* REMINDER\*\*\*\*\* Undertake Final Assessment between:**

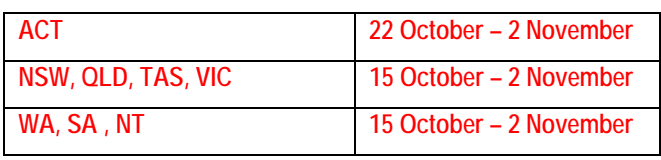

## **WHAT'S BEEN HAPPENING IN YOUR STATE**

#### **ACT – Progress of PIPS Usage in the ACT**

Since 2001, all government Schools in the ACT have used PIPS as an early identification tool for students on entry to school. This early intervention for ACT government enrolled students has translated into positive results in reading, writing and numeracy in their later years of schooling. This has been identified through the recently released *2005 National Report on Schooling in Australia* reporting of students' benchmark results.

The PIPS testing is one means by which students who may experience trouble are quickly identified. Through this early identification, extra resourcing and targeted teaching schools are more able to meet the needs of individuals by differentiating their curriculum to ensure better outcomes for all.

## **QLD – Continual Success in Queensland**

Queensland schools are again showing the popularity of the PIPS On-Entry Baseline Assessment. This year has seen a 14% increase in Queensland schools involved, and many more queries from schools who would like to know more.

#### **TAS - Progress of PIPS Usage in Tasmania**

PIPS has been administered in Tasmanian Government Schools for the past five years. Students who receive a standardised score of below 40 should be provided with appropriate intervention programs. Feedback from PIPS is incorporated into the Reporting Agreement that schools have developed with their school community.

#### **VIC – Welcoming Victorian Schools**

Victorian schools are continuing their participation in PIPS for the second year now. It is exciting as this inclusion contains all Catholic schools in the Sale Diocese. As the word spreads we look forward to more schools (Catholic, Government and Independent) joining in the future.

## **WA – Enrolments of all WA Catholic Schools**

In WA, for the second year, all Catholic schools are assessing their students with PIPS. Registrations also show an increase in the number of Government and Independent schools joining this year. Recommendations from current PIPS users to non-PIPS users accounts for the majority of new enrolments.

**PIPS Contacts:** Project Director: Associate Professor Helen Wildy<br>PIPS Project Coordinator: Ms. Vivienne Pepper PIPS Project Coordinator: PIPS Project Officer: PIPS Project Officer: Mr. Antony Gray<br>Queries: (t) 08-9360 6991 (f) 08-9360 6150 Visit our website, download this newsletter or find out more info on PIPS from: **http://www.education.murdoch.edu.au/pips/**

# **CURRENT ISSUES**

#### **Additional Reading Ceiling - CATS**

In 2006, an additional reading section, 'Cats' was added after 'Walking to School'. Many students were able to complete 'Walking to School', especially at the end of the year. It was deemed vital to see just how far these students can go, hence the introduction of a new reading section.

Please note: 'Cats' contains very hard questions. We do not expect many students to see this screen, although some will. In 2006, during the Start of Year Assessment, 0.2% of students reached "Cats". The End of Year assessment saw 3% of students reach "Cats" with 0.2% of those obtaining full marks.

#### **Using PIPS+**

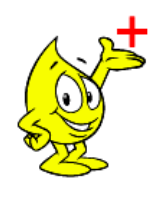

**PIPS+ allows quick access to view/print feedback in PDF format over the Internet and submission of data without the hassle of posting floppy disks.** 

We introduced PIPS+ in 2005 under a trial

period for schools in WA who wish to participate and all TAS government schools. It was a huge success with great feedback and comments from users. Improvements have been made so the site is more user-friendly and easier to navigate. Checkpoints which act as 'Help' function are readily available to assist with queries.

All schools have the option to use PIPS+ to view/print feedback and submit their data. We sincerely hope schools will embrace this feature and work it to their advantage.

In 2008, blank floppy disks will **not** be sent to schools with the 2008 PIPS materials. We are encouraging schools to use PIPS+ and hope to be able to speed up feedback return.

#### **Importance of PIPS Workshops**

PIPS workshops are designed to help non-PIPS users, first time PIPS users and existing PIPS users. The Manual contains all the necessary information, but a live presentation has added benefits. Those who have attended have found it greatly beneficial to interpreting their Assessment Feedback and have made great use of the opportunity to discuss queries with PIPS Director, Helen Wildy.

The increase in demand for organising workshops for the First and Final Assessment is becoming more evident. Spots fill up quickly and inter-state and regional schools always query when a workshop will be held. So far this year's workshops have been a great success, with additional courses being planned for December (For more details see

<http://www.education.murdoch.edu.au/pips/current/workshops.html> ).

# **HAVE YOUR SAY**

 $\overline{a}$ 

**When do I use what password?** 

There are two passwords PIPS users should be aware of:

**1) PIPS Program password** – this is for accessing the PIPS Program installed on your computer using the CD-ROM. This changes from year to year and will always be stated in the Manual (See inside cover of Manual).

**2) PIPS+ password** – this is for accessing the PIPS+ website via the Internet. This changes from year to year and was posted to your school at beginning of each year along with the PIPS Materials (Manual & CD-ROM).

#### **Can I obtain any reports before receiving the feedback?**

Yes – you can print raw scores of the class or individual students. When you open the PIPS Program, under 'Assessment' tab, you will see there are four options for viewing reports:

- **Student Report** highlight individual student's name and then click the 'Student' button for 'Start of Year' or 'End of Year'. A report of the student's raw scores will be immediately displayed.
- **School/Class Report** highlight the class or school name and then click the 'School/Class' button for 'Start of Year' or 'End of Year'. A report of the school/class raw scores will be immediately displayed.
- **Behaviour Report** highlight individual student's name and then click the 'Behaviour' button for 'Start of Year' or 'End of Year'. A report of the student's behaviour will be immediately displayed.
- **Completed Summary Report** highlight the school or class name and then click the 'Check Now' button near the bottom of the screen. A 'Yes' will appear next to each student's name if he/she has completed the assessment.

#### **Comments from PIPS users**

*"I found the PIPS assessment so beneficial because you may suspect that one of your children has difficulties with learning, but having some form of feedback gives you something more concrete to discuss with support staff and parents."* 

Jacqueline Quinlivan, Teacher (Regent College - WA)

*"Our classroom teachers found the PIPS workshop to be extremely valuable. It was a fabulous opportunity for them to gain a deeper understanding of the analysis of the results. The experience of being able to share and discuss results in a safe environment with educators from different schools with varying philosophies was very positive."* 

Ineke Oliver, Director of Teaching and Learning (Perth Montessori School - WA)

*"The PIPS assessment supports our school's focus on early intervention by allowing children to be identified as needing assistance early in the year and to assess their progress by the end. It is great to have a resource that I can compare future learning and assessment to in order to show clear progress and in what area."* 

Heidi Mullender, Pre Primary Teacher (Lake Joondalup Baptist College - WA)

## **ADMINISTRATION NOTE (Government ACT schools only.)**

ACT government schools need to check that student details have been entered correctly before undertaking the final assessment. The Student ID is a  $6$  or 7 digit maze number e.g. 6898731 not the Family code e.g. CAVAD. For guidance to edit details, refer to page 33 of the 2006 PIPS Manual.

© May 2007 PIPS Australia, Murdoch University

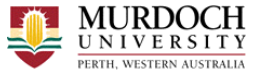